Introduction toSAS Macro Language

#### Bios 524: Biostatistical Computing

# Getting Help!

- **. Use the SAS OnLine Documentation for** help on this subject. Follow this path:
	- **. Base SAS Software**
	- **. SAS Macro Language Reference** 
		- **Introduction** follow these pages to learn about the macro facility
		- **.** Macro Language Dictionary find help on all macro statements, functions, etc.

## What is the SAS Macro Facility?

#### **Example Prom the OnLine Doc**

- **.** "The **macro facility** is a tool for extending and customizing the SAS System and for reducing the amount of text you must enter to do common tasks."
- "The macro facility allows you to assign a name to character strings or groups of SAS programming statements. From that point on, you can work with the names rather than with the text itself."

## What is the SAS Macro Facility?

#### **Example Prom the OnLine Doc**

- "When you use a macro facility name in a SAS program or from a command prompt, the macro facility generates SAS statements and commands as needed."
- "The rest of the SAS System receives those statements and uses them in the same way it uses the ones you enter in the standard manner."

## What is the SAS Macro Facility?

- *DESCRIPTION AND PROPERTY ARRANGEMENT* ■ Two components
	- **. Macro Processor** 
		- **This compiles your macro and integrates it with** your SAS job.
	- **Macro Language** 
		- **This is how you communicate with the macro** processor.

## Triggering the Macro Processor

- Two delimiters will trigger the macro processor in a SAS program
	- **B** & name
		- **.** This refers to a macro variable. The current value of the variable will replace &name.
	- !%name
		- **This refers to a macro, which may generate a** section of a statement, one or more complete SAS statements, or even whole data or proc steps.

#### Defining and Using Macro Variables

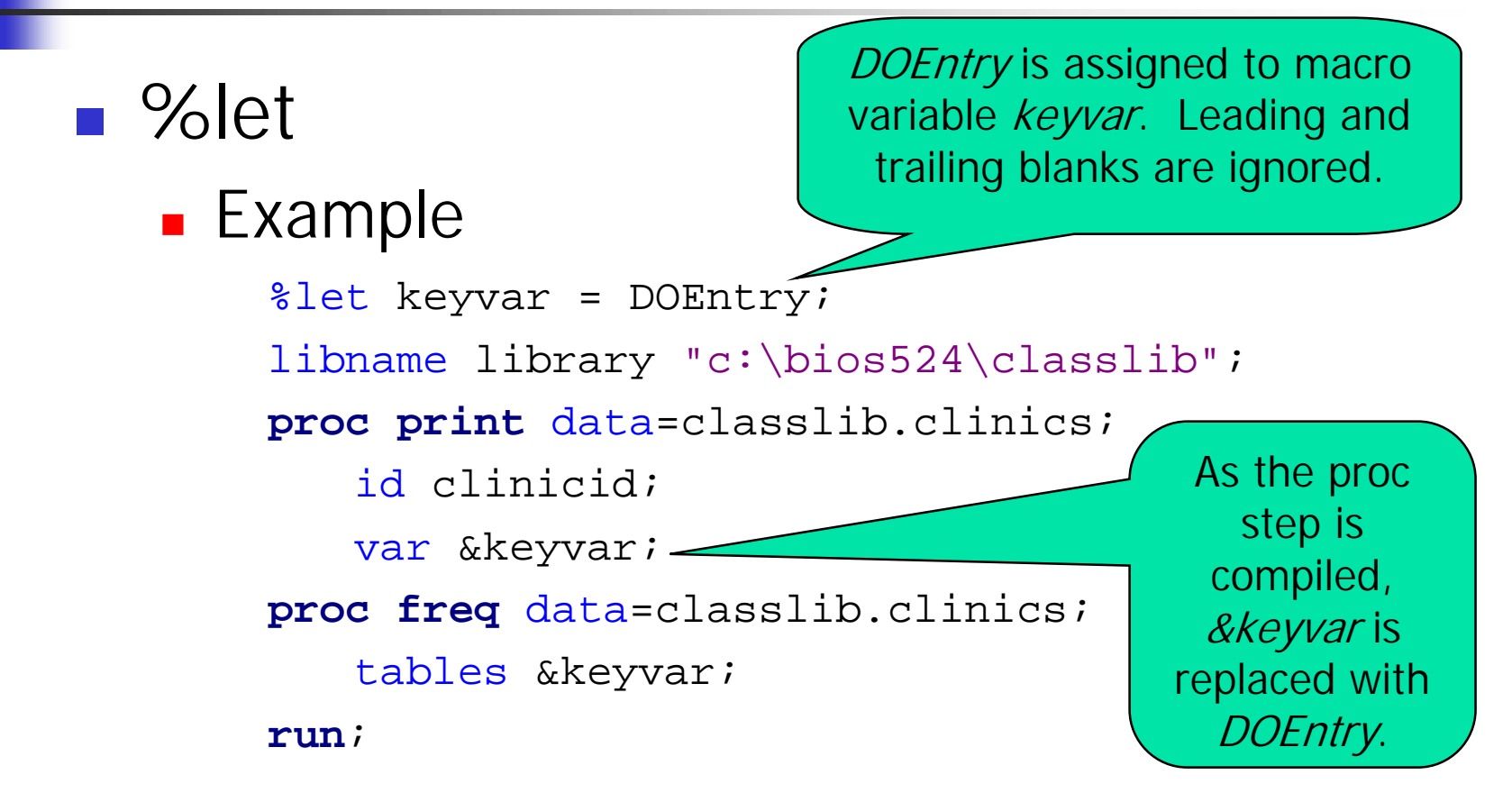

## Macro Variable Values

- **.** Values are character strings
- **.** No distinction is made between numeric and character type.
	- **.** However, see the macro function %eval.
- **Embedded special symbols require the use of** a macro quote function when assigning or using macro variables.
	- **See macro functions %str, %nstr, %quote,** %nquote, to mention a few.

# Recognizing a Macro Variable

- The key is the leading "&".
- **SAS views &leadvar and &leadvar1 as two** different macro variables.
	- $\blacksquare$  % let leadvar =  $\boldsymbol{x}$ 
		- **B** &leadvar resolves to x.
		- **.** &leadvar1 <u>is not</u> resolved to x1. An error message may appear.
- **.** When the end of the macro variable is not clear, delimit it with a "."
	- **B** &leadvar.1 resolves to x1.
	- **Note: &leadvar..1 resolves to x.1.**

Resolving Macro Variable within Quotes

- **Example** 
	- ! %Let project = Assignment 4;
	- **Title 'Results for &project'**;
		- ! Resolves to Results for &project .
	- **Title "Results for &project"**;
		- ! Resolves to Results for Assignment 4 .
- **Example** 
	- %Let refd <sup>=</sup> 01JAN2000;
	- %Let dob <sup>=</sup> 12APR1955;

```
age = int((intck("month","&dob"d,"&refd"d) -
          (day("&refd"d)<day("&dob"d)))/12);
```
## Scope of Macro Variables

- **.** Local versus Global
	- **.** Global variables may be used anywhere in your SAS program after they are defined.
	- **.** Local variables are defined and used within a SAS macro – more about this later.

## Global Macro Variables

#### **.** Global variables include

- **.** All automatic macro variables except SYSPBUFF. See Online Doc's "Macro Language Dictionary" for more information on SYSPBUFF and other automatic macro variables.
- **.** Macro variables created outside of any macro, such as with a *%let*.
- **.** Macro variables created in %GLOBAL statements.
- **.** Most macro variables created by the CALL SYMPUT routine.

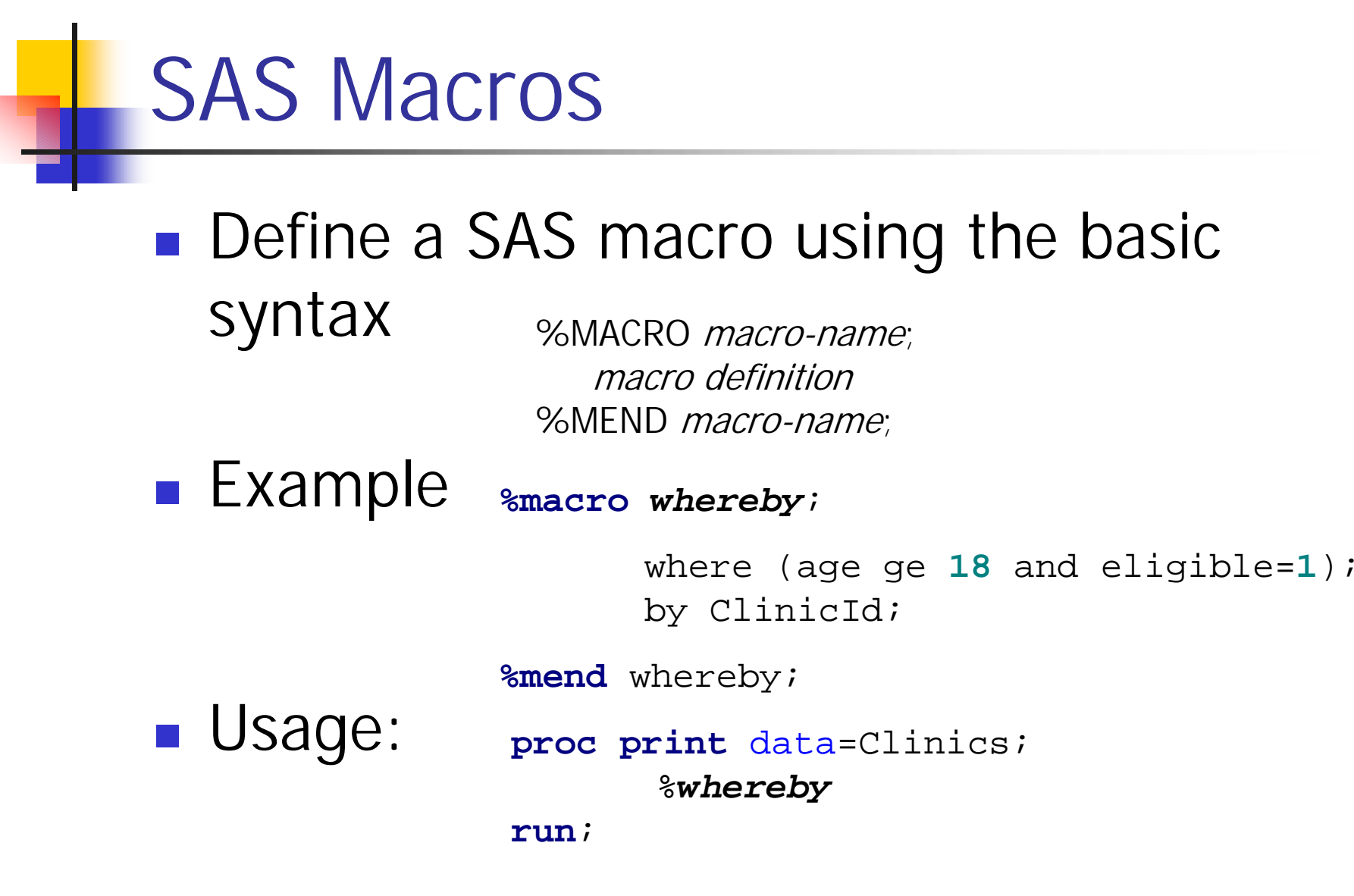

#### Producing SAS code with Macros

#### ■ %DO…%TO; %END; **%macro loopit**; %let var1 <sup>=</sup> Age; %let var2 <sup>=</sup> Height; %let var3 <sup>=</sup> Weight; %do i <sup>=</sup> **1** %to **3**; proc means; var &&var&i; Title "Analysis for the Variable &&var&i"; %end;**%mend** loopit; **data** one; input age height weight @@; datalines; 34 60 130 45 70 201 50 68 188 ;%**loopit** run;First time through the loop: 1. Resolves to &var12. Resolves to Age This generates: proc means; var Age; Title "Analysis for the Variable Age"; proc means; var Height; Title "Analysis for the Variable Height"; proc means; var Weight; Title "Analysis for the Variable Weight";

## Producing SAS code with Macros

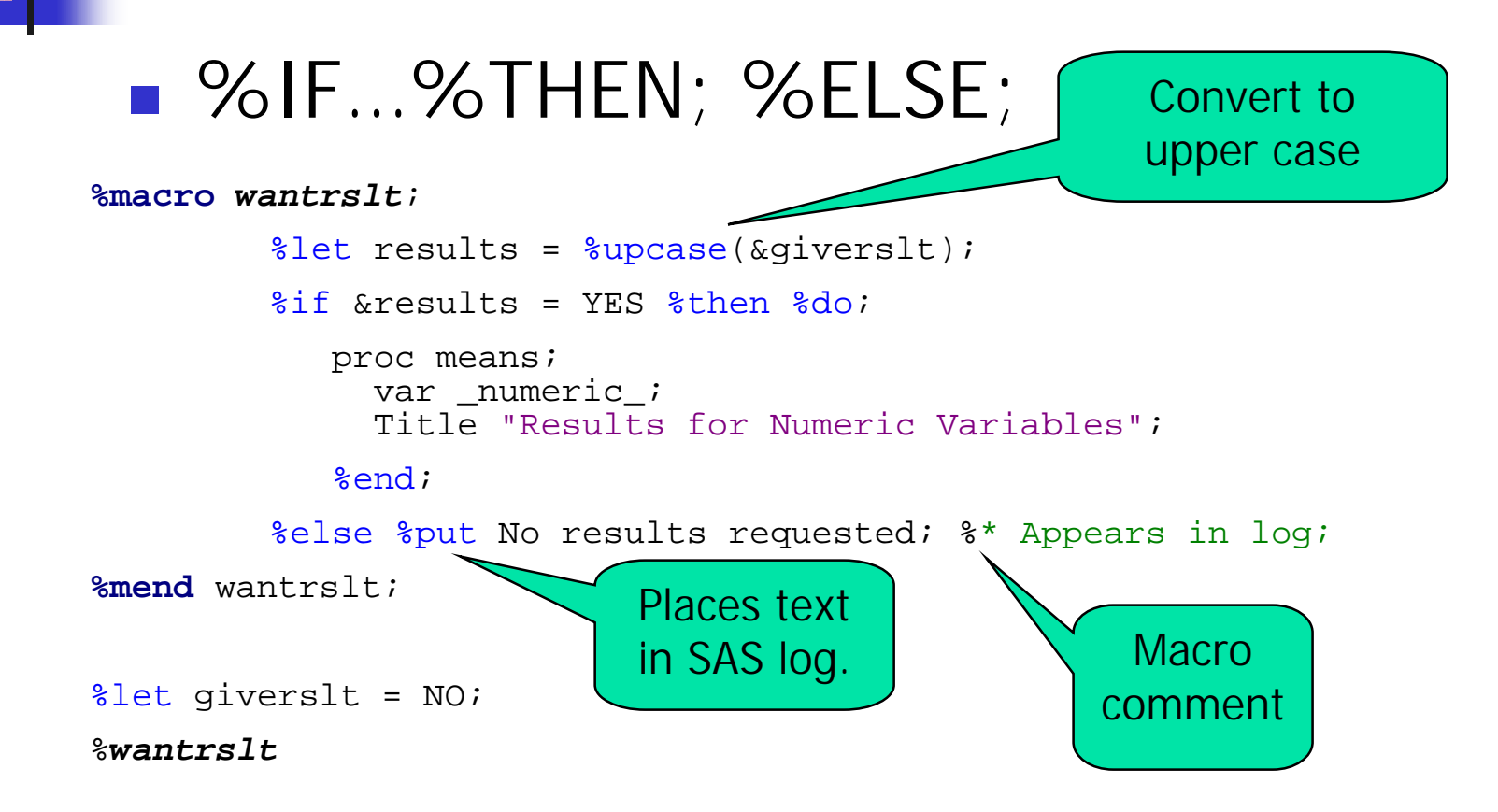

## Passing Parameters to Macros

- *DESCRIPTION AND PROPERTY ARRANGEMENT* ■ Character values may be passed to parameters that are local macro variables.
- Syntax %MACRO macro-name (parm1, parm2, ..., parmk);<br>macro definition %MEND macro-name;

## Passing Parameters to Macros

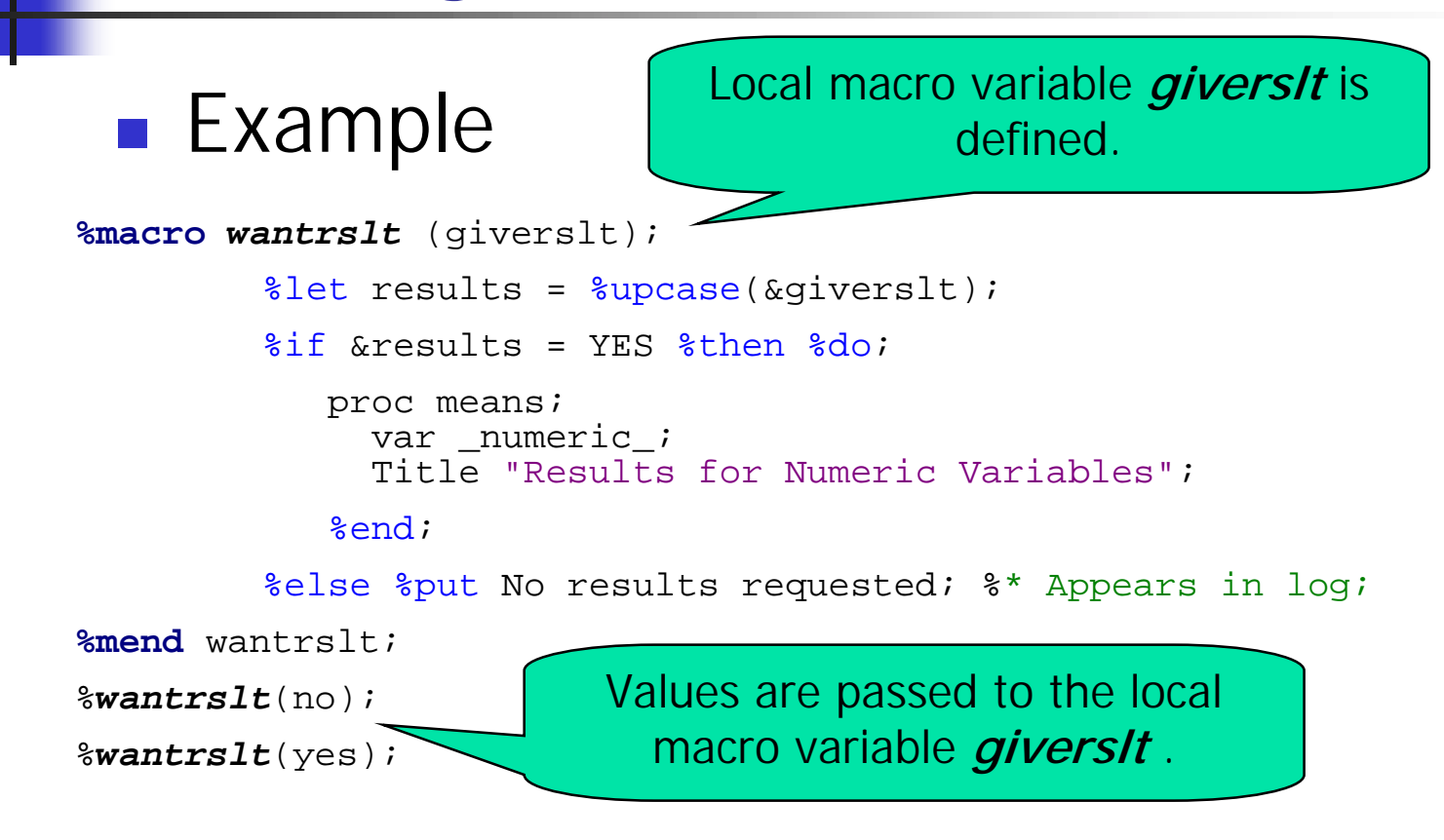

Passing Parameters to Macros: An Alternative Method

- *DESCRIPTION AND PROPERTY ARRANGEMENT* ■ Character values may be passed to named parameters.
	- **The named parameters may be placed in** any order.
	- **If omitted, the parameter receives a** default value (that may be null).

%MACRO macro-name (parm1=deflt1, parm2=deflt2, … , parmk=defltk); macro definition%MEND macro-name;

Passing Parameters to Macros: An Alternative Method

#### *DESCRIPTION AND PROPERTY ARRANGEMENT* ■ Example

```
%macro agecalc (dob=, refd=01JAN2000);
   %if &dob= %then %do;
         %put Date of birth is missing;
         age = .;
         %end;%elseage = int((intck("month","&dob"d,"&refd"d) -
             (day("&refd"d)<day("&dob"d)))/12);
%mend agecalc;
```
## Local Macro Variables

- **A local macro variable is defined within** a macro if
	- **It is defined as a macro parameter.**
	- **It is used in a %LOCAL statement.**
	- **It is defined within the macro using a** macro statement, assuming the variable does not already exist globally or a %GLOBAL statement is not used.

# Storing SAS Macros

- **.** Assign a library reference to the directory that will hold the macro catalog
	- **Libname mymacs "c:\bios524\sasmacros"**
- **.** Assign a file reference to the macro catalog (will create the catalog)
	- **Eilename mymacros catalog** "mymacs.stat524macros";
- **Set system options** 
	- ! Options mstored=yes sasmstored=mymacs;

# Compiling and Storing Macros

- *DESCRIPTION AND PROPERTY ARRANGEMENT* **Add the** *store* **option to the** *%macro* statement.
	- **.** %macro example / store;
	- . Run the macro to compile and store it.
	- **.** A catalog named Sasmacr will be created in directory referred to by mymacs. This will contain the macros you compile and store.

### Good Ideas about Stored Macros

- **Store your macro source code in the same** directory as your macro catalog. Use the file name extension *.sas* . You cannot reconstruct source code from compiled code.
- **.** Define any macro variables used in your compiled macros as local using the %Local command. This avoids changing macros with the same name in the rest of your program.

## Using Stored Compiled Macros

- *DESCRIPTION AND PROPERTY ARRANGEMENT* **• Point to the directory containing your** macro catalog and set the system options.
	- **Libname mymacs "c:\bios524\sasmacros"**;
	- ! Options mstored=yes sasmstore=mymacs;
- **. Use the macro in your program.**

Macro Error Messages and Debugging

- **. OnLine Documentation** 
	- **Errors**

<u>http://view[s.vcu.edu/ucsmcv](http://views.vcu.edu/ucsmcv/sas/sashtml/macro/z1302436.htm)/sas/sashtml/macro/z1302436.htm</u>

**.** Debugging <http://views.vcu.edu/ucsmcv/sas/sashtml/macro/z1066200.htm>

# Select Macro Functions and Call Routines

#### **. CALL SYMPUT(***macro-variable***,** *value***)**;

- <http://views.vcu.edu/ucsmcv/sas/sashtml/macro/z0210266.htm#znid-364>
- **Cautions** 
	- **A** macro reference resolves when the data or proc step is compiled, but symput assigns a value to the macro variable during execution. Thus you cannot refer to that macro variable in the same step.
- SYMGET(*argument*)
	- ! <http://views.vcu.edu/ucsmcv/sas/sashtml/macro/z0210322.htm>
		- ! Use this to assign the value of a macro variable to a data step variable. This assignment takes place during execution.